### **Aggregated Sources and Non-CO<sup>2</sup> Emission Sources 3C4,3C5 N2O emissions from managed soil**

June 2016 Chisinau, Republic of Moldova

Atsushi Sato

# **Outline**

- N sources and pathway to soil
- **Equations for direct N<sub>2</sub>O emissions and indirect N<sub>2</sub>O** emissions
- $\blacksquare$  How to estimate activity data
- Exercise of using the IPCC Software

# **N sources included in the methodology**

- N inputs are the origin of direct  $N<sub>2</sub>O$  emissions from agricultural soil
	- Application of synthetic fertilizers ( $F_{SN}$ )
	- Application of organic N (such as animal manure, sewerage sludge) as fertilizers ( $F_{ON}$ )
	- Urine and dung N deposited on pasture, range and paddock by grazing animals ( $F_{PRP}$ )
	- Incorporation of crop residues including from N-fixing crops and from forages into soils  $(F_{CR})$
	- Soil N mineralization associated with loss of organic matter resulting from change of land use or management of mineral soils  $(F_{SOM})$
	- Drainage/management of organic soil  $(F_{ON})$
- Cultivation of nitrogen-fixing crops which was included in the previous IPCC guidelines is excluded in the 2006GL due to lack of evidence.
- Emissions are estimated by "N input \* EF"

### **Sources and pathway of N**

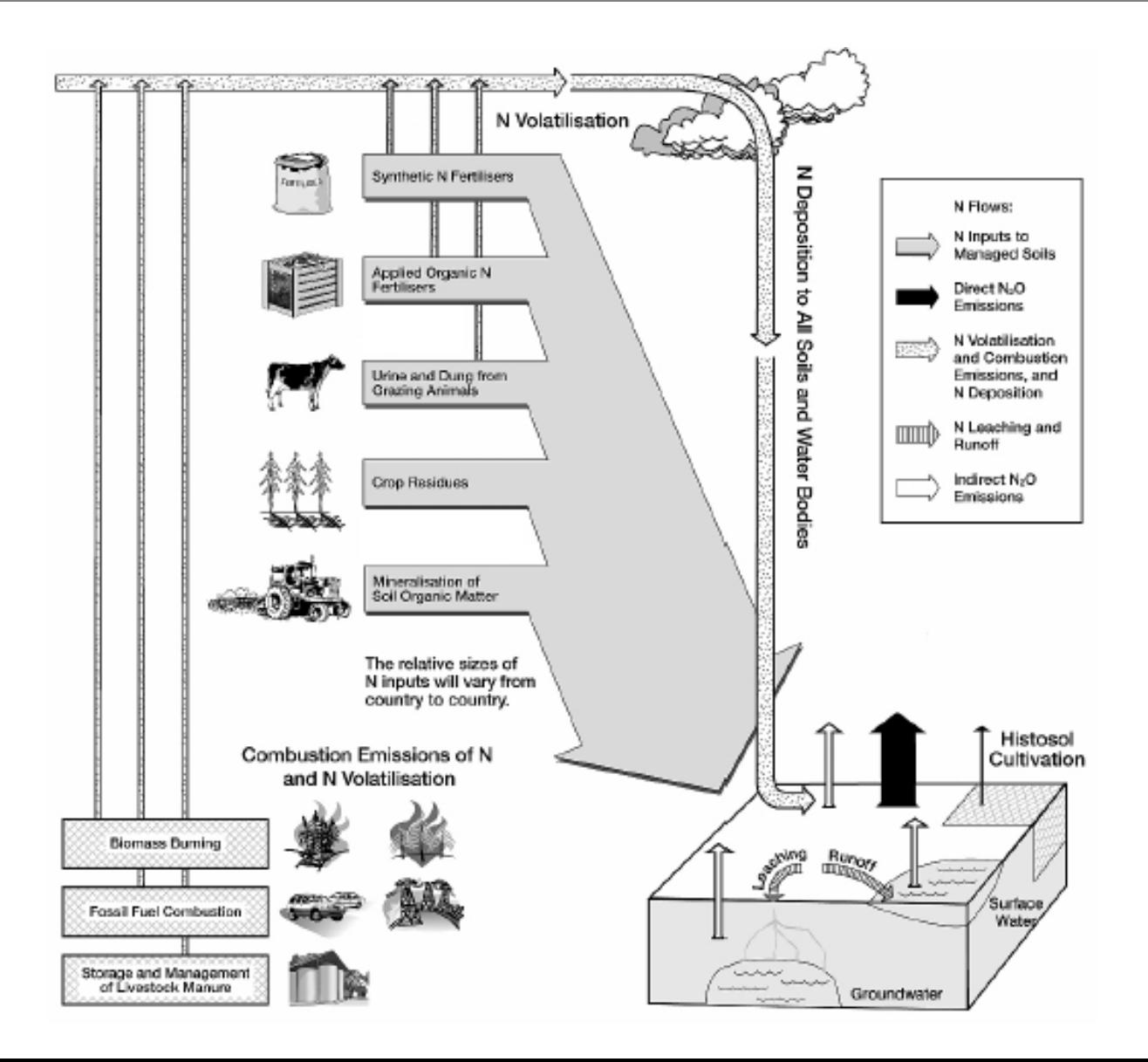

```
Figure 11.1, 2006GL
```
### **Equations: Tier.1**

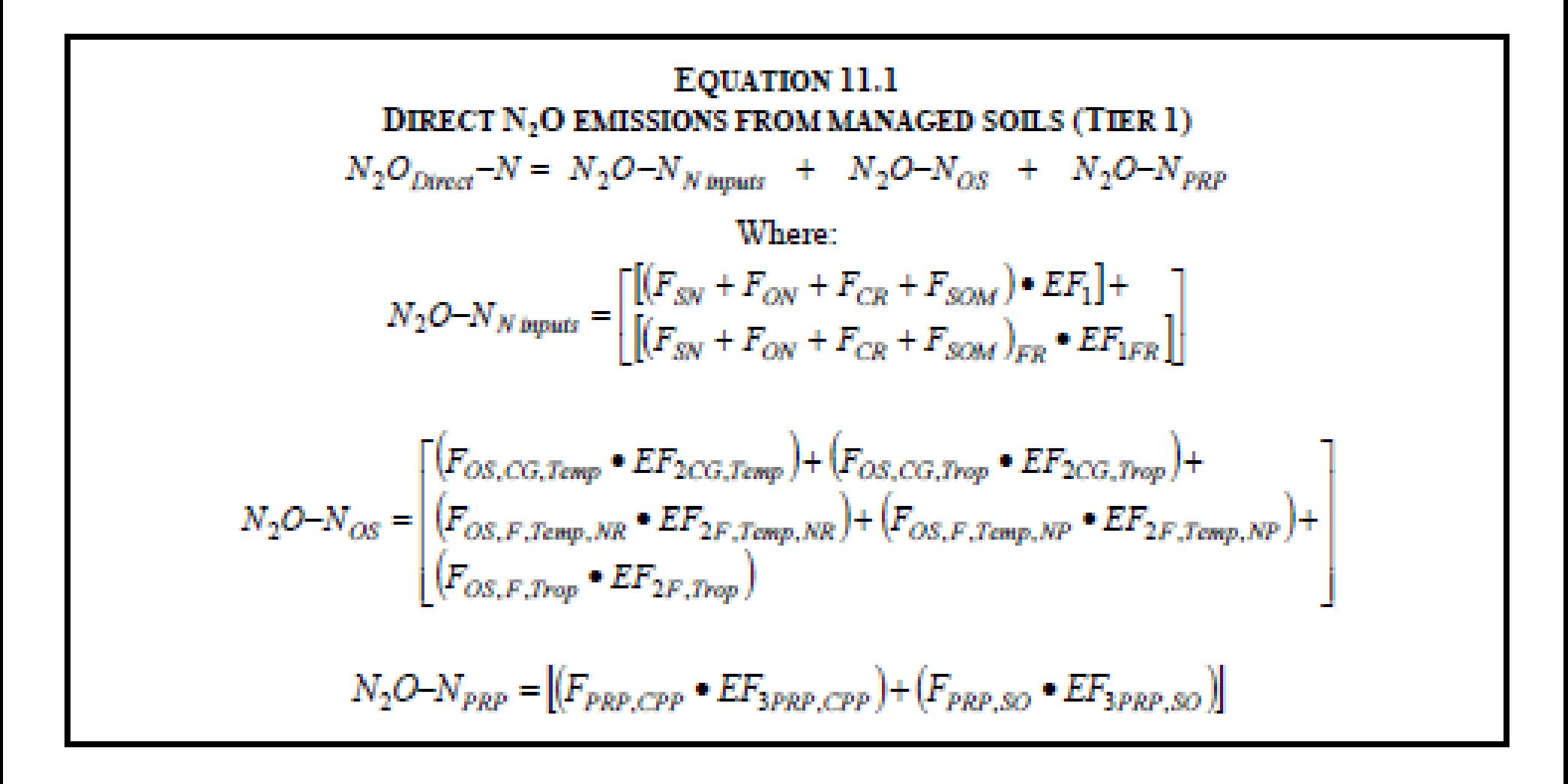

#### **N sources and the correspondent EFs of direct N2O emissions**

- **EF1** is used for N inputs :  $F_{SN}$ ,  $F_{ON}$ ,  $F_{CR}$ ,  $F_{SOM}$ 
	- A single world wide default EF is provided in the 2006GL
- $\blacksquare$  EF2 is used for drainage/management of organic soil:  $F_{ON}$ 
	- Default EFs are provided by land use type (forest, cropland/grassland), and by climate zone.
	- Updated default EFs are available from the 2013 Wetlands Supplement.
- **EF3** is used for Urine and dung N deposit from grazing animal:  $F_{\text{PRP}}$ 
	- Different default EFs are established for CPP (Cattle, Poultry and Pigs), and SO (Sheep and Other animals).

### **Default EFs for direct N2O emissions**

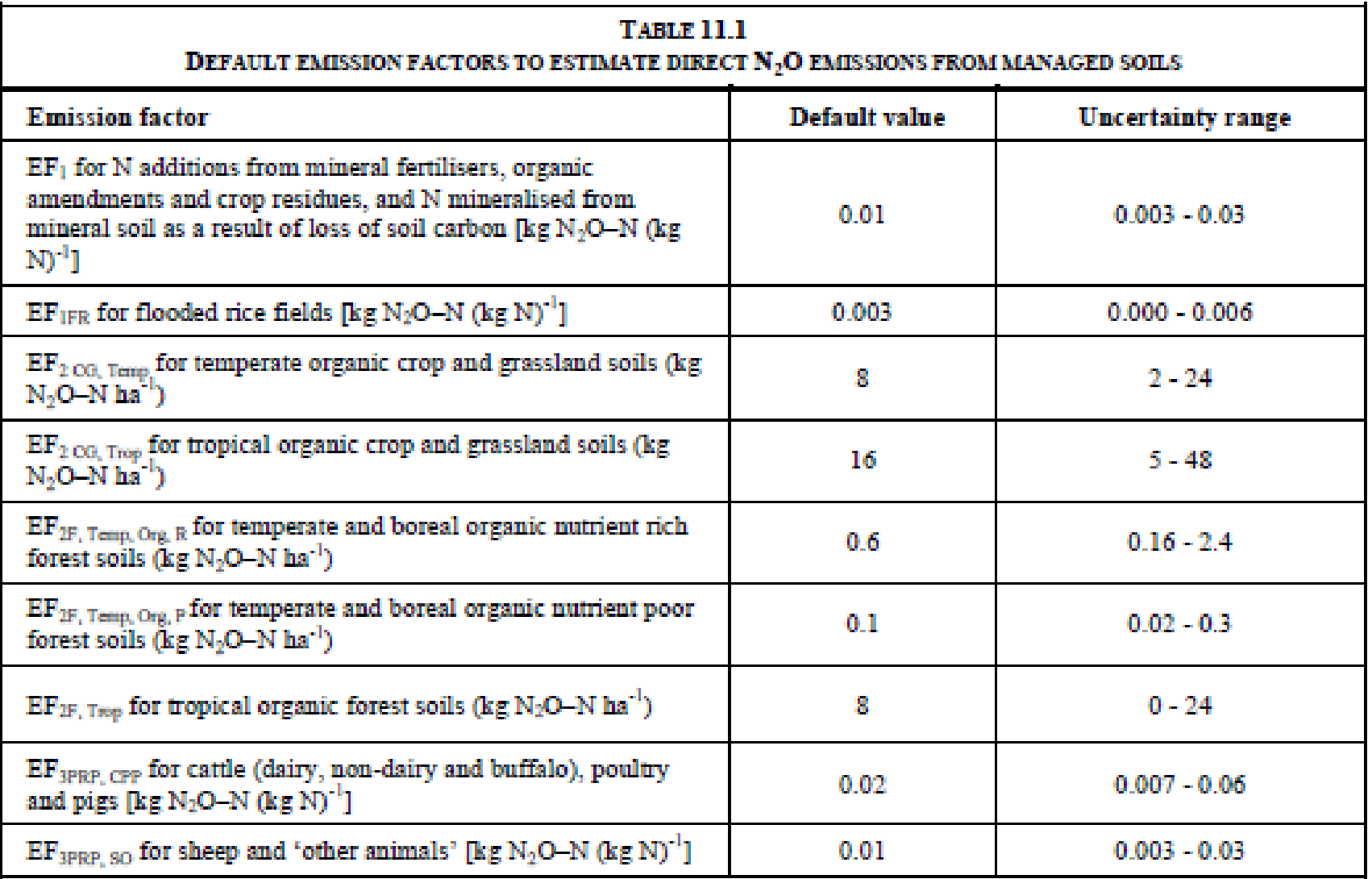

### **Methodologies for indirect N2O emissions**

- Volatilization
	- $\bullet$  F<sub>SN</sub>, F<sub>ON</sub> and F<sub>PRP</sub> are covered
	- Fraction of N volatilized, Frac<sub>GASF</sub> (for SN), Frac<sub>GASM</sub> (for ON and PRP) is multiplied to F, to calculated amount of N volatilized
	- EF4 is used

**EQUATION 11.9** RIC DEPOSITION OF N VOLATILISED FROM MANAGED SOILS (TIER 1)  $N_2O_{\langle ATD \rangle} - N = [(F_{SN} \cdot Frac_{GASF}) + ((F_{ON} + F_{PRP}) \cdot Frac_{GASM})] \cdot EF_4$ 

■ Leaching/Runoff

- $\bullet$  F<sub>SN</sub>, F<sub>ON</sub>, F<sub>PRP</sub>, F<sub>CR</sub> and F<sub>SOM</sub> are covered
- Fraction of N lost through leaching/runoff (applicable to all) is multiplied to total F, to calculated amount of N leaching/runoff.
- EF5 is used

**EQUATION 11.10** EACHING/RUNOFF FROM MAN AGED SOILS IN REGIONS WHE **OCCURS (TIER 1)**  $N_2O_{(1)}-N = (F_{SN} + F_{ON} + F_{PRP} + F_{CR} + F_{SNM}) \cdot Frac_{IEMCH-(H)} \cdot EF_5$ 

#### **How to estimate activity data: Synthetic N fertilizer**

 $\blacksquare$  F<sub>SN</sub>

- Annual amount of N fertilizer applied is collected by annual N fertilizer consumption data from official country statistics or international data (IFIA, FAO)
- In the 2006GL, tier.1 estimation does not have adjust for the amount of  $NH_3$  and NOx volatilization. Tier.2 or 3 should be aware this correction.

#### **How to estimate activity data: Organic N input**

 $\blacksquare$  F<sub>ON</sub>

- Organic N fertilizer referred in the 2006GL include, 1) animal manure, 2) sewage N, 3) compost N, and 4)other organic amendments(brewery waste, guano ,etc)
- Animal manure applied to soil is estimated by subtracting manure used for feed, fuel, construction from the total amount of manure N estimated in 3A2 manure management.(like top-down type estimation)
- Amount of animal manure applied to soil may be directly obtained by survey or statistics (case of RM in 2015 inv.). This may give more accurate estimation in this category, however, may generate missing N flow when compared to the top-down style estimation and overall certainty of the Agriculture sector may not good very much.

**EQUATION 11.4** N FROM ANIMAL MANURE APPLIED TO SOILS (TIER 1)  $F_{AA} = N_{\text{AAGA} + b} \cdot 1 - (Frac_{\text{FEE} + \text{Frac}_{\text{FHE} + \text{Frac}_{\text{CWST}}})$ Where:  $F_{AM}$  = annual amount of animal manure N applied to soils,  $kg N yr<sup>-1</sup>$  $N_{MMS, avb}$  = amount of managed manure N available for soil application, feed, fuel or construction,  $kg N$ yr<sup>-1</sup> (see Equation 10.34 in Chapter 10) Frac<sub>FEED</sub> = fraction of managed manure used for feed  $Frac_{FUEL}$  = fraction of managed manure used for fuel  $Frac_{CNST}$  = fraction of managed manure used for construction

#### **How to estimate activity data: Urine and dung on grazing land**

 $\blacksquare$  F<sub>PRP</sub>

- The estimation equation of urine and dung N deposit is the exactly same one used in  $N<sub>2</sub>O$  manure management. The amount manure treated in the management system of direct deposit on pasture, rangeland and paddock is used as the activity data here.
- This data is calculated in 3A2 Manure Management. In the IPCC software, data is reflected to 3C4 automatically.

**EQUATION 11.5** BY GRAZING ANIMALS ON PASTURE, RANGE AND PADDOCK  $(TIER 1)$  $F_{PRP} = \sum \left[ \left( N_{(T)} \bullet Nex_{(T)} \right) \bullet MS_{(T,PRP)} \right]$ 

Where:

- $F_{PRP}$  = annual amount of urine and dung N deposited on pasture, range, paddock and by grazing animals,  $k$ g N vr<sup>-1</sup>
- $N_{(T)}$  = number of head of livestock species/category T in the country (see Chapter 10, Section 10.2)
- $Nex_{(T)}$  = annual average N excretion per head of species/category T in the country, kg N animal<sup>-1</sup> yr<sup>-1</sup> (see Chapter 10, Section 10.5)
- $MS_{(T,PRP)}$  = fraction of total annual N excretion for each livestock species/category T that is deposited on pasture, range and paddock<sup>12</sup> (see Chapter 10, Section 10.5)

### **How to estimate activity data: Crop residue**

 $\blacksquare$  F<sub>CR</sub>

- Estimated from crop yield statistics and default factors for above-/belowground residue: yield ratios and residue N contents. The effect of residue burning or removal are also taken into account. To convert from Yield fresh (usual statistical data) to dry fresh is implemented by using dry matter fraction of harvested crop.
- Table 11.2 provides the default parameters of this estimation.

EQUATION 11.6  
\nN FROM CROP RESIDUES AND FORACE/PASTURE RENEWAL (TIER 1)  
\n
$$
F_{CR} = \sum_{T} \begin{cases} \text{Crop}_{(T)} \bullet \left( \text{Area}_{(T)} - \text{Area} \, \text{burnt}_{(T)} \bullet C_f \right) \bullet \text{Frac}_{\text{Rence}}(T) \bullet \\ \left[ R_{AG(T)} \bullet N_{AG(T)} \bullet \left( 1 - \text{Frac}_{\text{Rence}}(T) \right) + R_{BG(T)} \bullet N_{BG(T)} \right] \end{cases}
$$

**EQUATION 11.7 CORRECTION OF REPORTED CROP YIELDS** 

 $Crop_{(T)} = Yield$   $Fresh_{(T)} \bullet DRY$ 

### **How to estimate activity data: Crop residue**

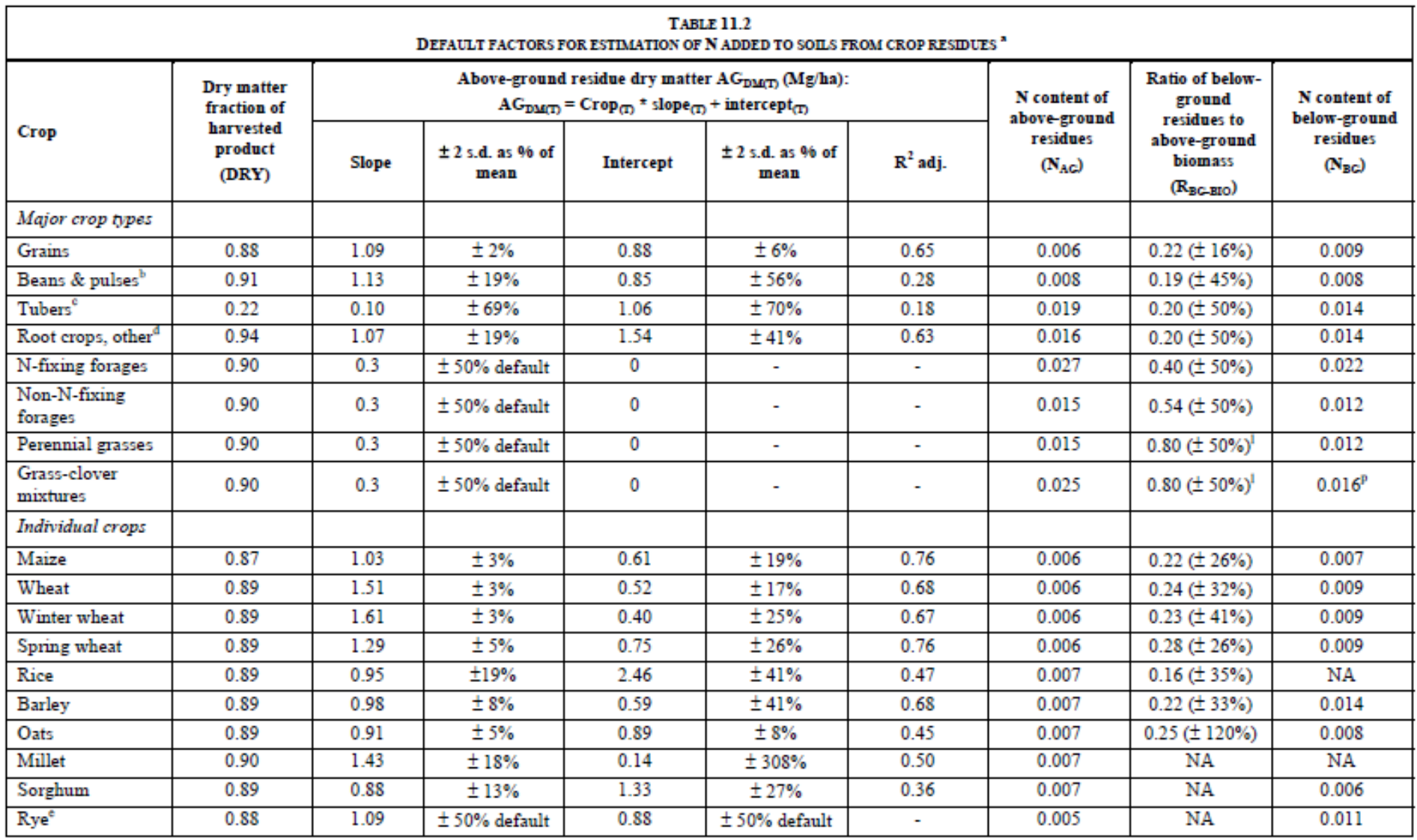

#### **How to estimate activity data: N supply from mineralization**

 $\blacksquare$  F<sub>SOM</sub>

- Average annual loss of carbon in mineral soil estimated under 3B Land is the base data of this source. Using C:N ratio of soil to derive N input from ΔC loss.
- N immobilization (estimated from carbon gain in mineral soil) is only considered under Tier.3 method.

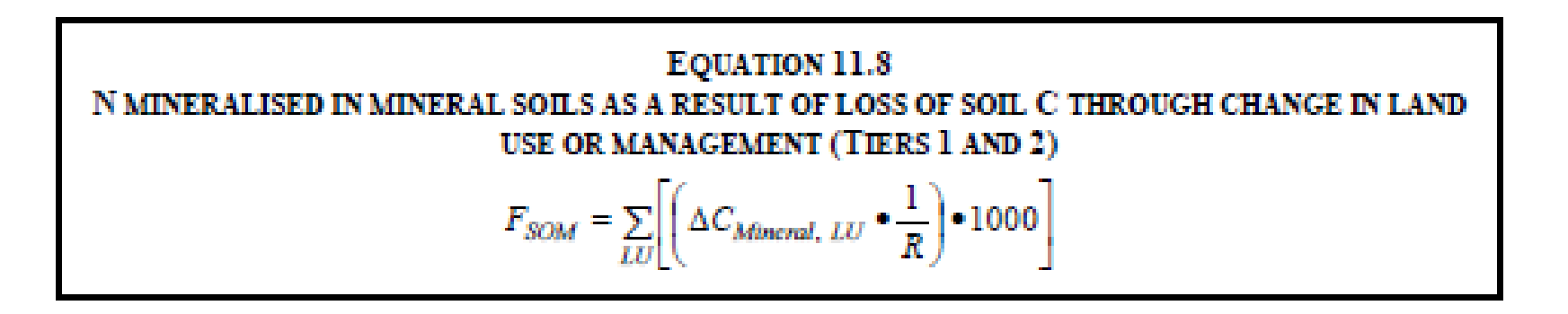

#### **How to estimate activity data: Cultivation of histosol**

 $\blacksquare$  F<sub>ON</sub>

 Area of drained or cultivated organic soil is the activity data. This is the common AD used for  $N_2O$  and  $CO_2$  (covered in 3B Land) (or CH<sub>4</sub> in the case the 2013 WLSL applied).

## **Decision of Tier**

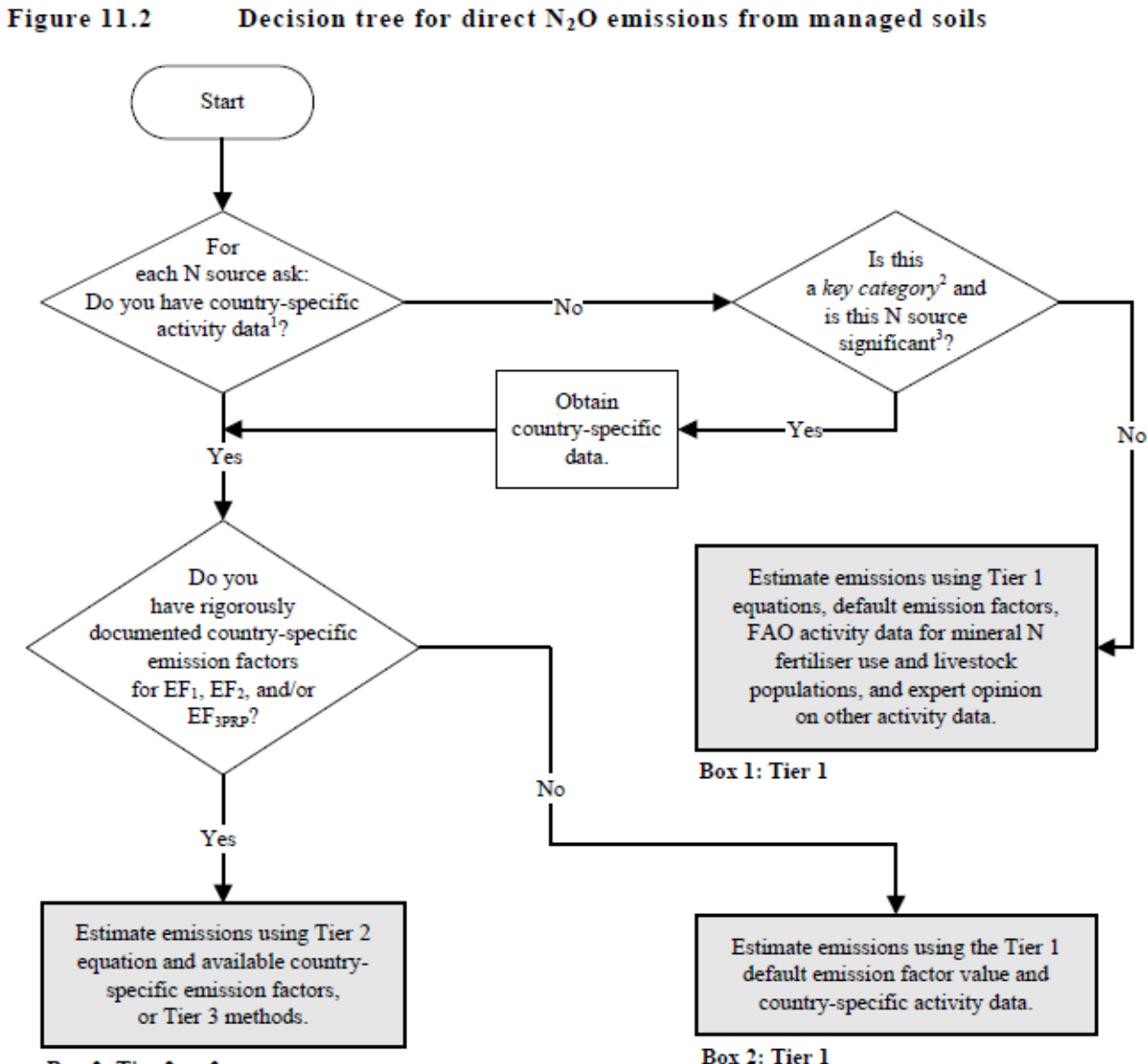

• For key category and significant N input, using CS data or estimation with detailed level  $(=$ Tier.2 ) is encouraged.

**Box 3: Tier 2 or 3** 

- Four worksheets exist.
- Base data of organic input from animal manure is automatically calculated by the input data into "Livestock Manager"
- When other organic N input other than animal manure exist, enter its data in " Organic N applied to Managed Soils" sheet.
- $\blacksquare$  Enter the three fractions of animal manure about the use of manure in the same sheet. Usually these factors are 0 for industrial countries…

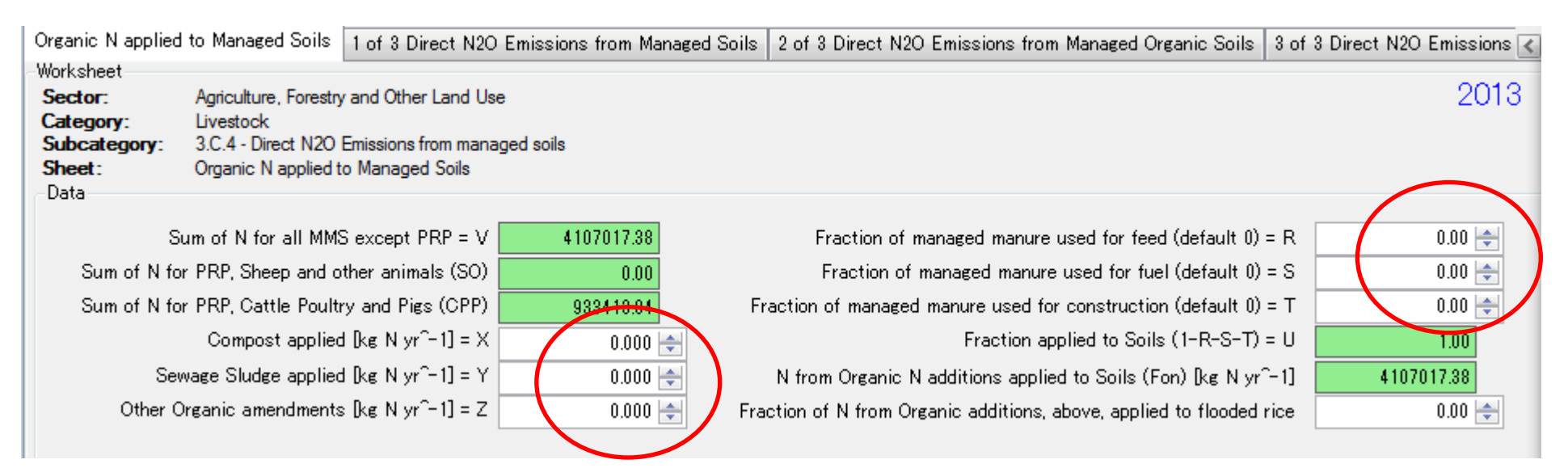

- 1of 3 worksheet deals with EF1 type emission estimation.
- Enter the relating N applied into the cells and select appropriate EF.
- For flooded rice, Moldova can enter notation key "NO"

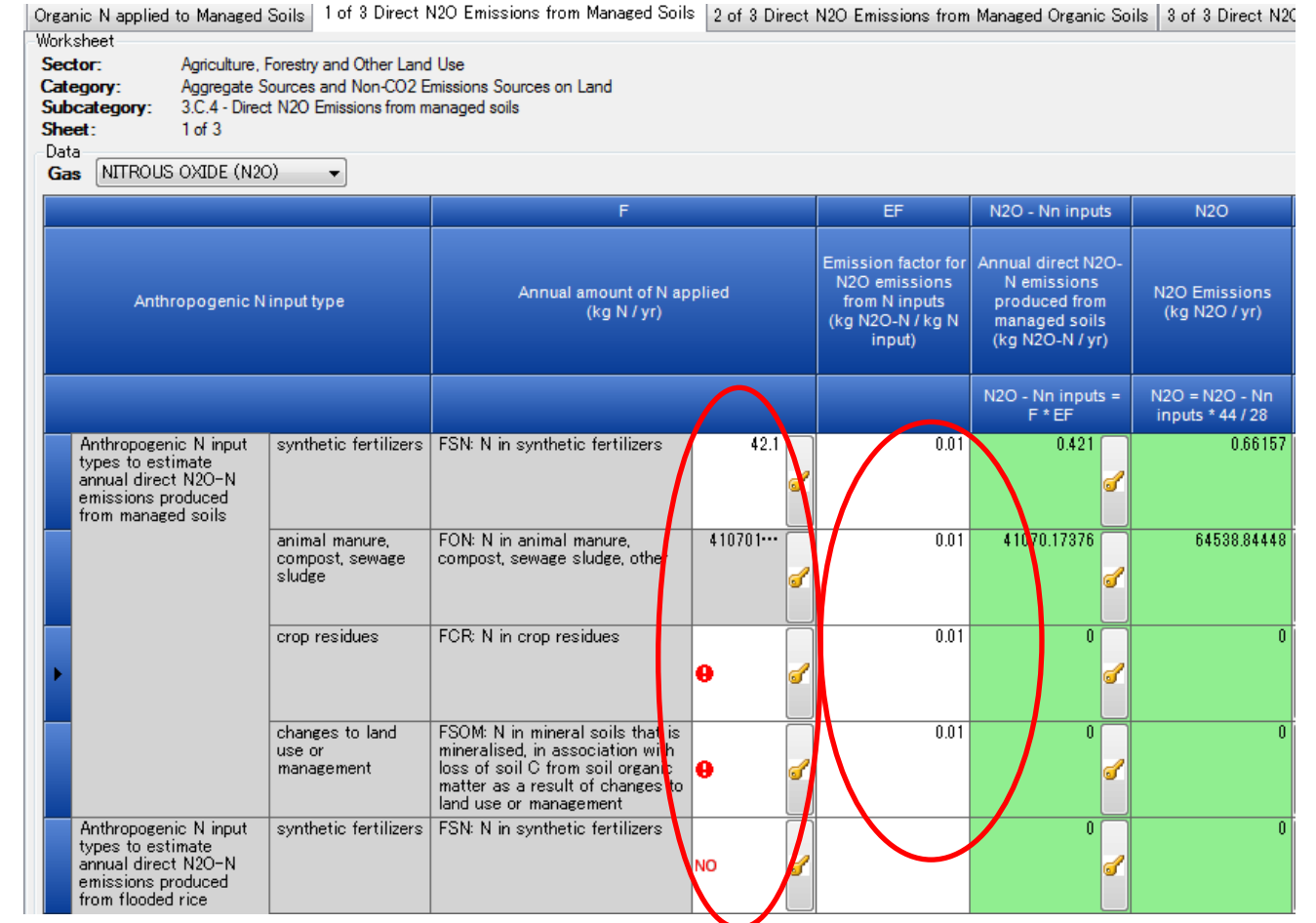

- 2of 3 worksheet deals with EF2 type emission estimation.
- Area of managed/drained organic soil must be enter by "Land Type Manager tool" which only shown in 3B Land.
	- Then select appropriate EF2 in the 2 of 3 sheet under 3C4.

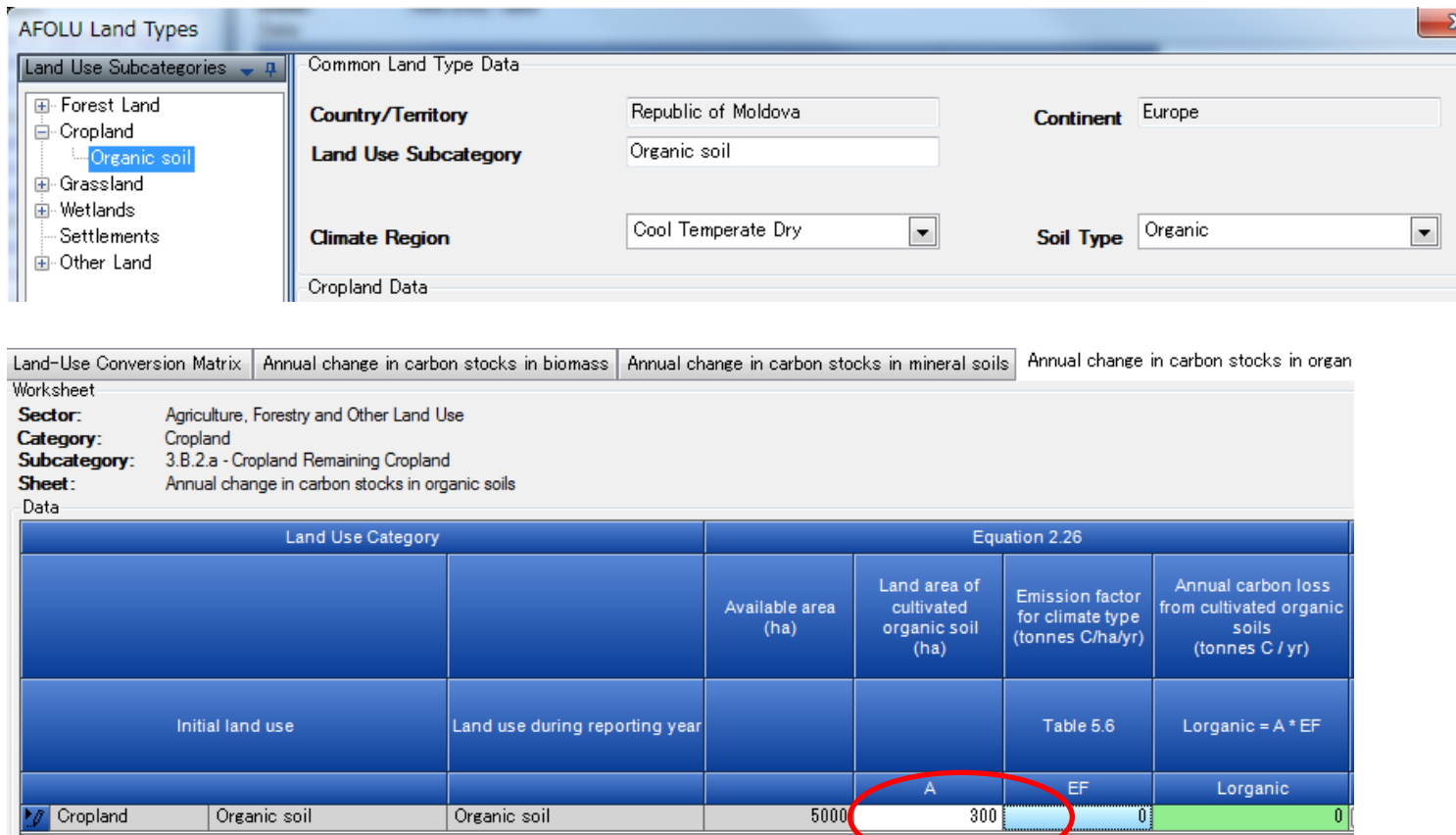

- For indirect N2O emission, two worksheets exist, for Vitalization and Leaching/runoff.
- To continue estimation, a user has to identify Land use type, then estimated figure under 3C4 is automatically reflected.
	- Then select appropriate Frac vaules and EF4/EF5.

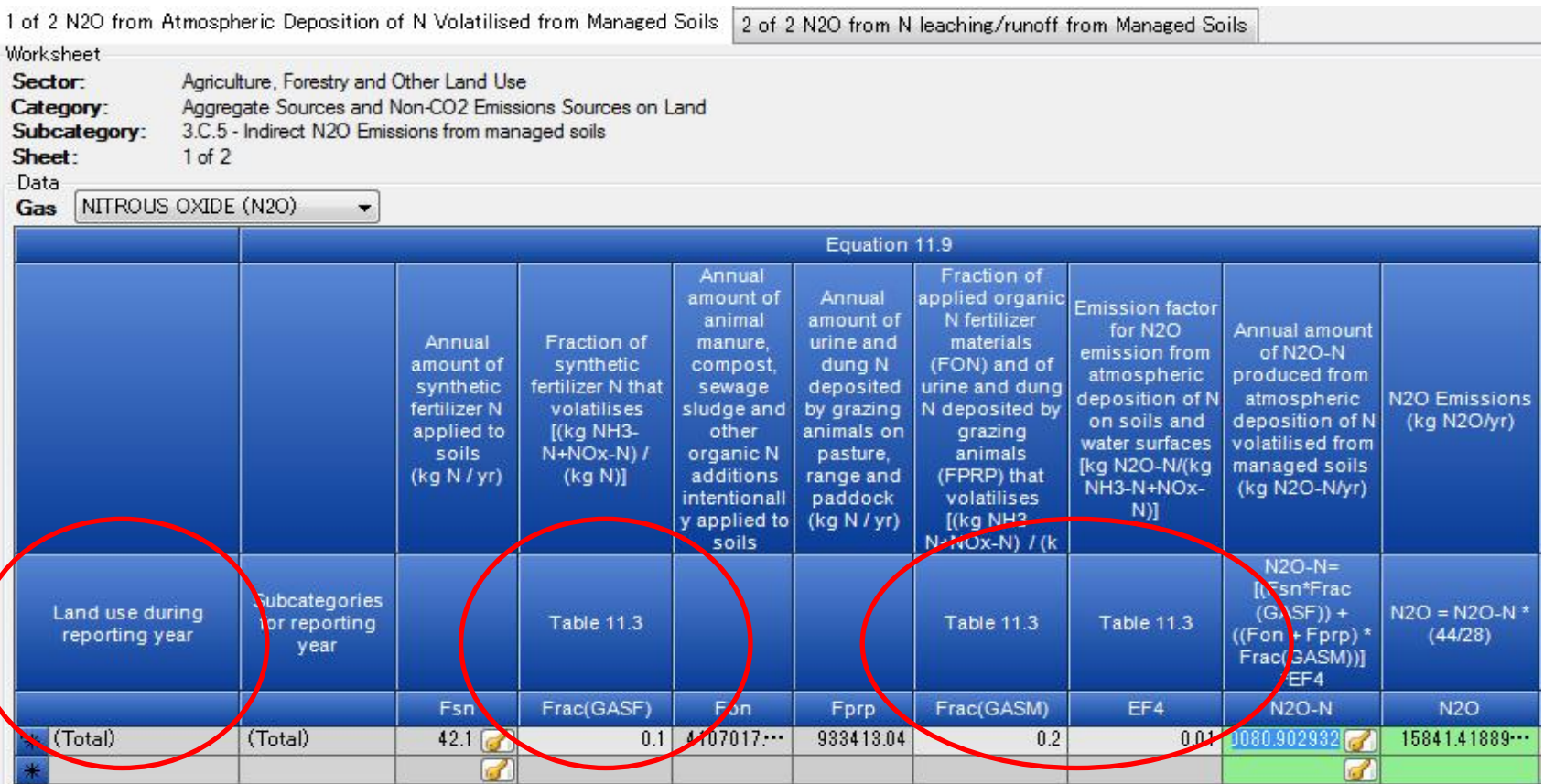